# SUPER 2.0 EVENT MODULE FOR FCS SPECIALISTS

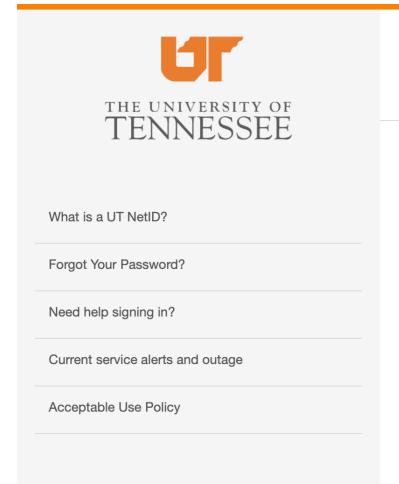

#### CENTRAL AUTHENTICATION SERVICE

Please enter your NetID and password:

NetID:

NetID:

Password:

Password:

LOGIN

By logging in to this site, you agree to the terms of the UT Acceptable Use Policy.

Two Factor at UT

Be two times as safe - enable two factor. Select your campus to learn more.

UTK

UTC

UTM

UTHSC

Not sure which campus to choose? Find out online.

The flagship campus of the University of Tennessee System and partner in the Tennessee Transfer Pathway.

#### Enter your NetID and Password and click LOGIN

### TO CREATE AN EVENT, ON THE SUPER 2.0 HOME PAGE UNDER EVENTS, CLICK ON CREATE EVENT.

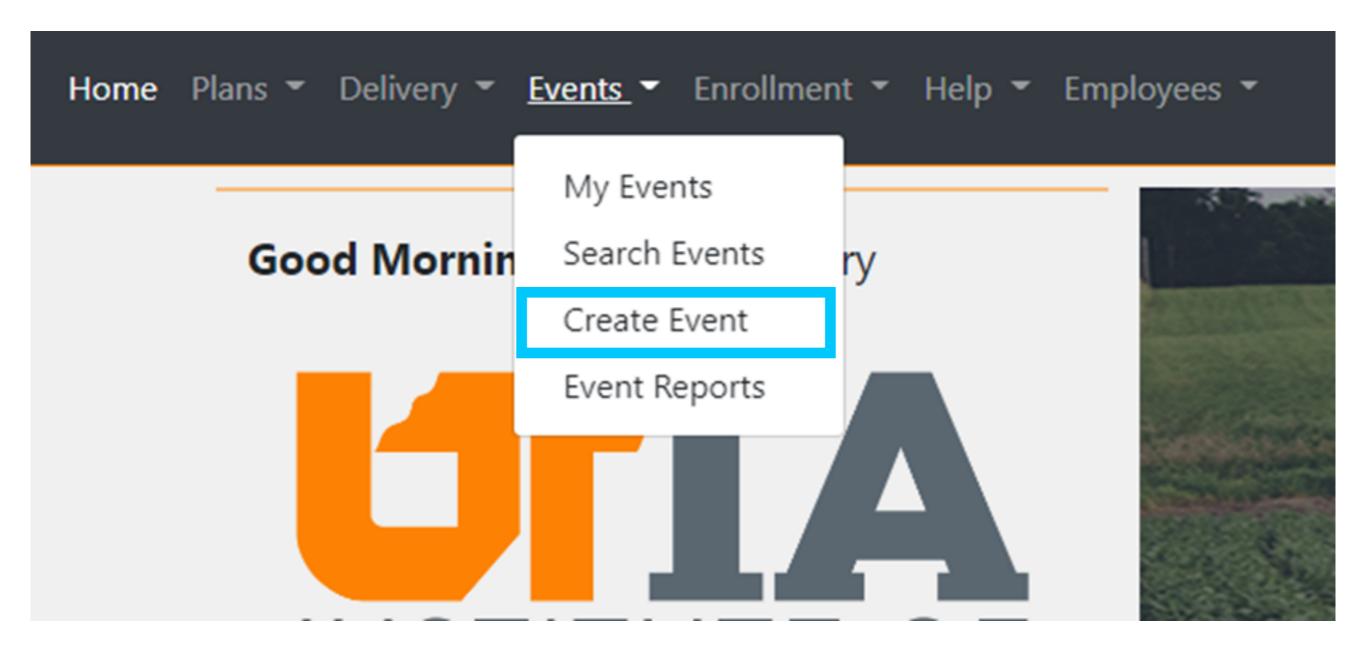

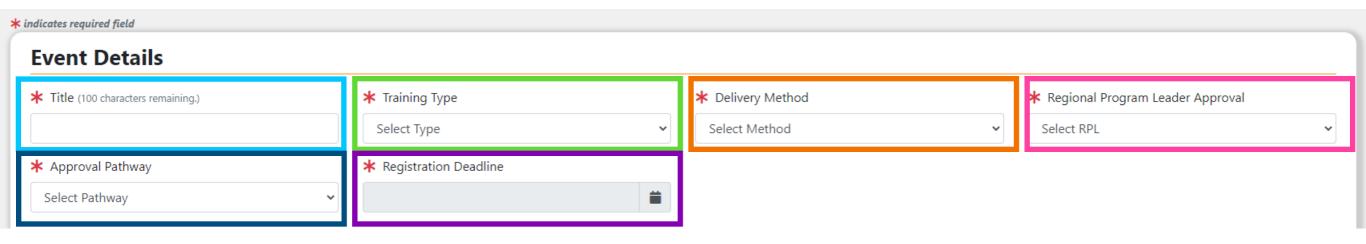

**Title** – Make sure to include region location: Western, Central, Eastern, or statewide

**Training Type** – In-Service - Event Type cannot be edited once created.

**Delivery Method** – Select appropriate delivery method

**Regional Program Leader Approval** – Select 4-H, ANR or FCS depending on the event. (For Inservice)

**Approval Pathway** – Select appropriate department, Family and Consumer Sciences

**Registration Deadline** – Option to have registration deadline date after event, unless you need numbers, etc. prior to event.

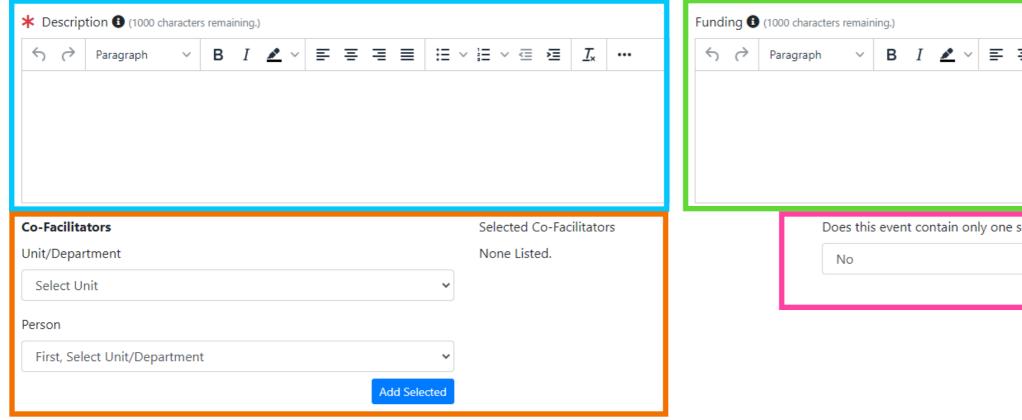

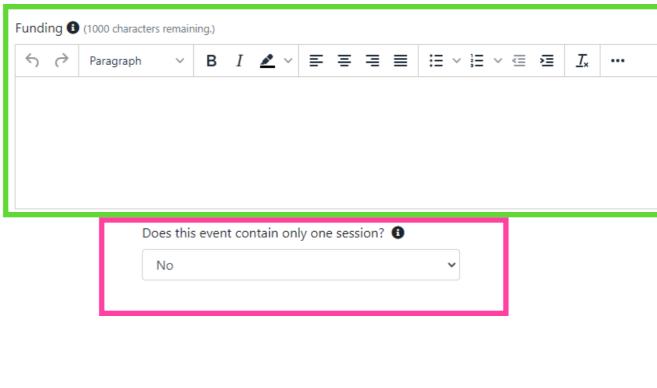

**Description** – Describe event; include intended audience, things to bring, what is provided, prerequisites, and intended learner outcome

**Funding** – List if needed. This is for the entire class.

Co-Facilitators - To add, select department/county/region first, then select the individuals that play a significant role in putting on the event. If entered by support staff, the specialist must be co-facilitator to export to delivery when complete. Agents can only search events by instructor, not facilitator.

Does this event contain only one session - Yes or No

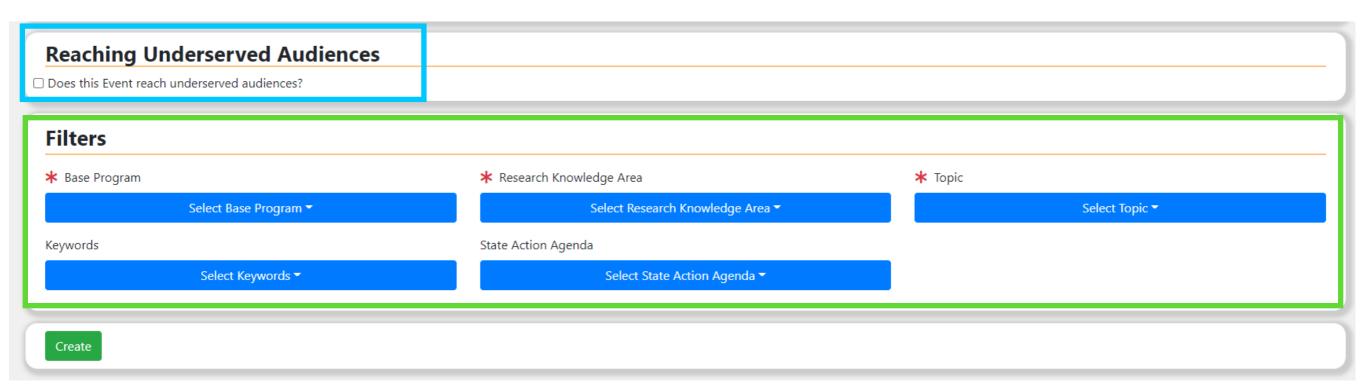

**Reaching Underserved Audience** – Select box and then all appropriate method(s). Options are: Adjusting teaching method, meeting location, meeting schedules, program content, providing Spanish materials or LEP, held in underrepresented area, or other

Filters – Select appropriate filters.

## NEXT.... CREATING A SESSION

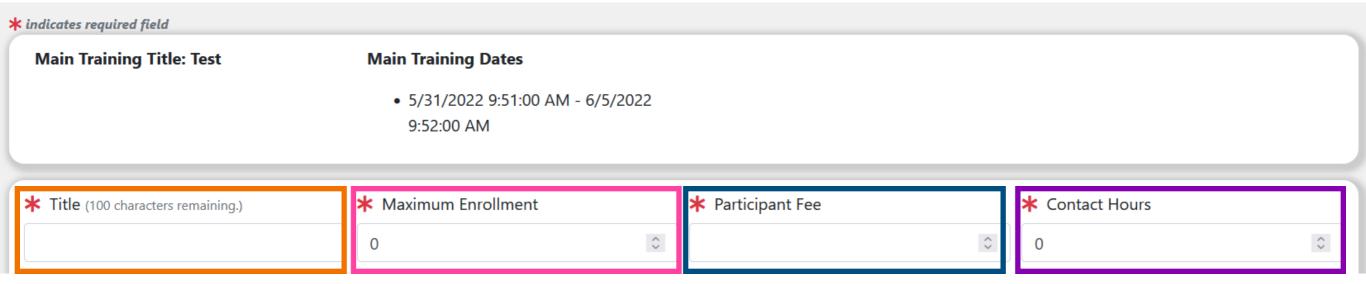

#### Title - Must contain name

Maximum Enrollment – number needs to be greater than anticipated attending

**Participant Fee** – amount for this session only \*Don't include if used in total of event

**Contact Hours** – for this session.

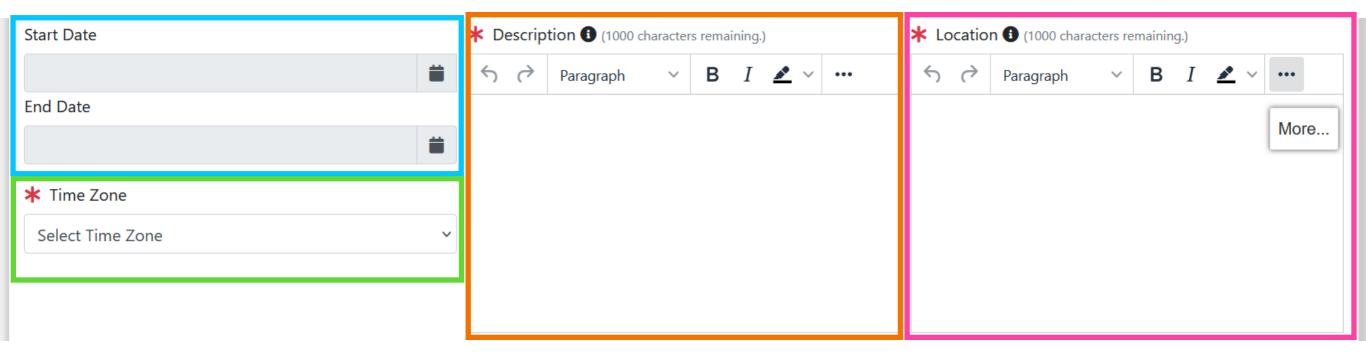

#### **Start Date Time + End Date Time**

Time Zone - Where meeting is located for email confirmations/calendar

**Description** - Specific for session

Location - Specific for event/session, address, building, meeting room

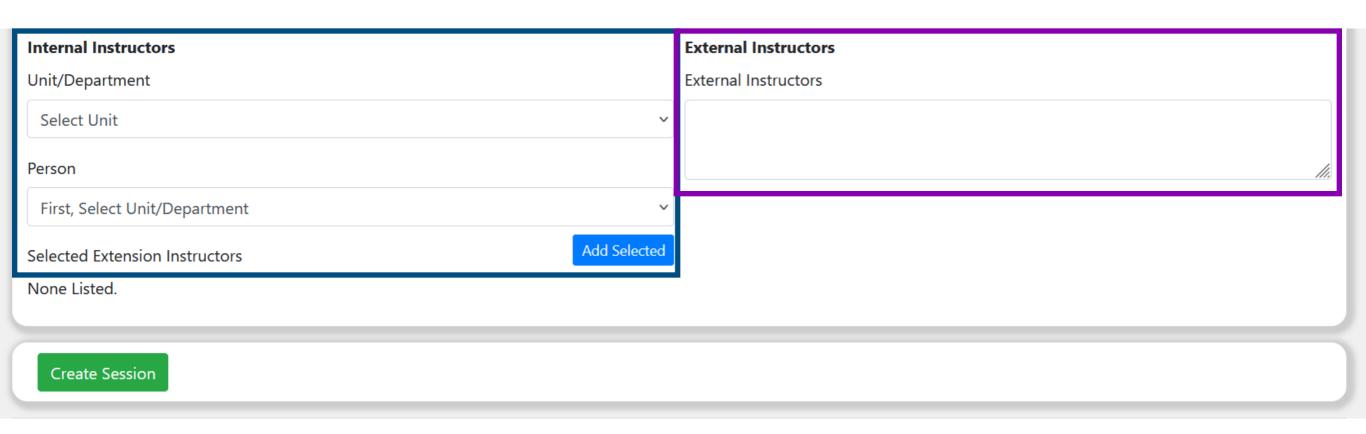

Internal Instructors - People that are teaching this session. Agents can only search events by instructor, not facilitator.

**External Instructors** - Any program partners that you would like to recognize as instructors.

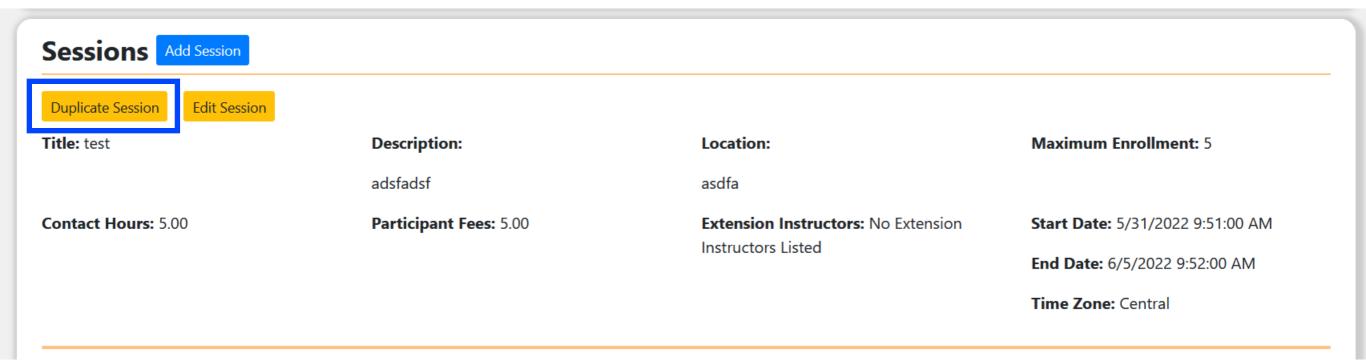

#### Additional sessions can be added or duplicated as needed.

For example you have the same session every Monday from 6-8 PM. Duplicating it is easier than creating a new session.

# NEXT.... EXPORT TO DELIVERY AFTER EVENT IS COMPLETE

#### **Facilitated Courses / Events**

| Showing 1 to 10 of 18 entries |                                                     |                                                                                                    |                                                  |                                                  |                |           |  |            |   |          |   |
|-------------------------------|-----------------------------------------------------|----------------------------------------------------------------------------------------------------|--------------------------------------------------|--------------------------------------------------|----------------|-----------|--|------------|---|----------|---|
| Search:                       |                                                     |                                                                                                    |                                                  |                                                  |                |           |  |            |   | <b>•</b> | x |
| <b>Duplicate</b> ↑↓           | Title ↑↓                                            | Sessions - Registered / Max Allowed                                                                        | Start<br>Date                                    | End<br>Date                                      | Type ↑↓        | Status ↑↓ |  |            |   |          |   |
| Duplicate                     | Central Region ANR Professional<br>Development Tour | <ul> <li>Central Region ANR Professional<br/>Development Tour - 14 / 25</li> </ul>                         | 10/12/2022<br>9:00:00 AM<br>Central Time<br>Zone | 10/14/2022<br>3:00:00 PM<br>Central Time<br>Zone | In-<br>Service | Approved  |  | <u>*</u>   | Ê | Ê        |   |
| Duplicate                     | Central Region IAP & Impact<br>Statement Training   | <ul> <li>Central Region IAP &amp; Impact</li> <li>Statement Training - 19 / 30</li> </ul>                  | 9/26/2022<br>9:30:00 AM<br>Central Time<br>Zone  | 9/26/2022<br>3:30:00 PM<br>Central Time<br>Zone  | Region         | Approved  |  | <b>2</b> + | Ê | Ê        |   |
| Duplicate                     | 2022 CR 4-H Land Judging Contest                    | • Land Judging - 125 / 300                                                                                 | 9/15/2022<br>2:00:00 PM<br>Central Time<br>Zone  | 9/15/2022<br>6:00:00 PM<br>Central Time<br>Zone  | Region         | Approved  |  | <b>2</b> + | Ê | Ê        |   |
| Duplicate                     | Central Region ANR Professional<br>Development Day  | <ul> <li>Central Region ANR Professional<br/>Development Day &amp; Team Building -<br/>46 / 100</li> </ul> | 8/31/2022<br>9:00:00 AM<br>Central Time<br>Zone  | 8/31/2022<br>3:00:00 PM<br>Central Time<br>Zone  | In-<br>Service | Approved  |  | <b>2</b> + | Ê | Ê        |   |
| Duplicate                     | 2022 CR 4-H Dairy Judging                           | • Dairy Judging Contest - 63 / 200                                                                         | 7/11/2022<br>9:00:00 AM<br>Central Time<br>Zone  | 7/11/2022<br>1:00:00 PM<br>Central Time<br>Zone  | Region         | Approved  |  | <u>*</u> + | Ê | Ê        |   |

#### **Click on Manage Event Participants**

#### **Session Roster** Add Participant to Session Select Registered Participants ▼ **Register for Session** Mark All Attended Showing 1 to 10 of 14 entries Search: **•** • **†** ↓ **Email Address** Unit **Last Name Attended** First Name Status Keith Allen kallen@tennessee.edu Macon County Registered **Un-Register** rbarron@tennessee.edu **Cheatham County** Registered Ronald Barron **Un-Register** Christopher **Binkley** cbinkle5@tennessee.edu Van Buren County Registered **Un-Register** Keith kboone3@tennessee.edu Cannon County Registered **Un-Register** Boone jevitts@tennessee.edu **Trousdale County** Registered Un-Register **Evitts** Jason John Ferrell jferrel2@tennessee.edu Franklin County Registered **Un-Register** Christopher Hicks chicks7@tennessee.edu **Smith County** Registered **Un-Register**

Scroll down the page to Session Roster to mark attendance. Can also use Mark All Attended button.

**Jackson County** 

Marshall County

dhughes2@tennessee.edu

jjohns5@tennessee.edu

Dill

Jonathan

Hughes

**Johns** 

Registered

Registered

**Un-Register** 

**Un-Register** 

### Event Management - Central Region ANR Professional Development Tour

Export to Delivery

Registration Deadline: Approved

Registration Deadline: Monday, 12 September 2022 11:00:00

**Event Dates:** 

 Start: Wednesday, 12 October 2022 09:00 AM End: Friday, 14 October 2022 03:00 PM Time Zone: Central Time Zone

Event Type: In-Service

Fees: 0.00

Contact Hours: 24.00

**Description:** 

Educational Tour for Central Region ANR Agents and Area Specialists

**Delivery Method:** Face to Face

State Action Agenda(s):

Base Program(s):

Agriculture and Natural Resources

Research Knowledge Area(s):

• Production Agriculture

Topic(s):

Forages

• Row Crops - Soybean Production

• Row Crops - Corn Production

Beef

Horse

• Crop Nutrient Stewardship

• Environmental Stewardship

#### **Click Export to Delivery**

#### **Export to Delivery**

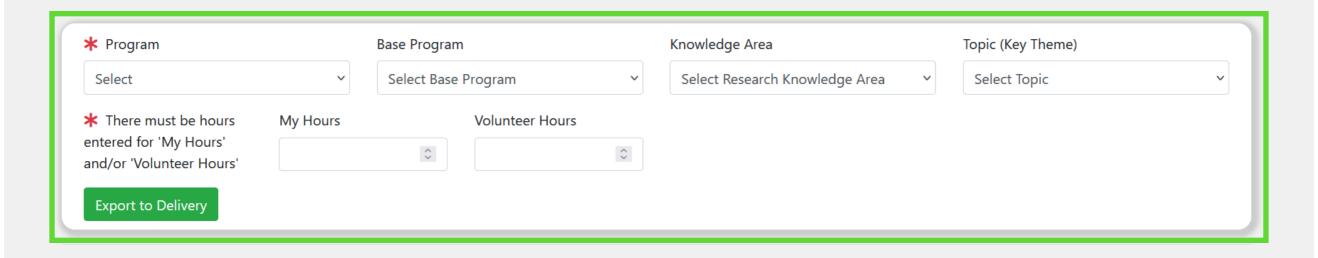

Select Program, Base Program, Knowledge Area, and Topic. Enter Hours for Agent and any Volunteers involved.

**Click Export to Delivery** 

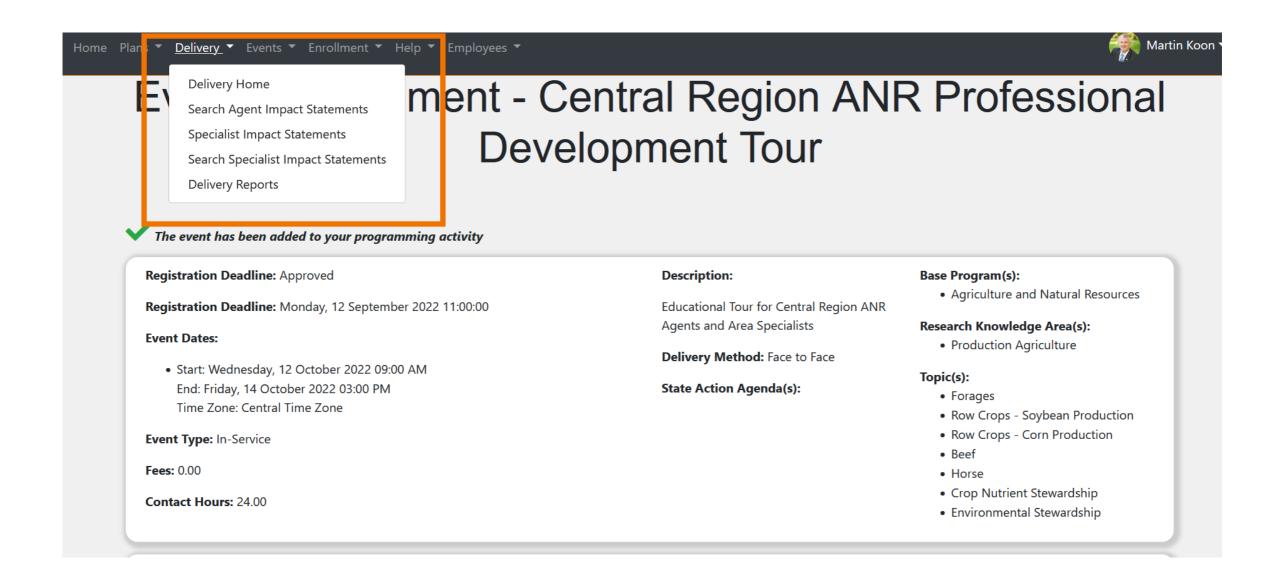

From the confirmation page, click Delivery at the top and select Delivery Home.

#### **Base Programming**

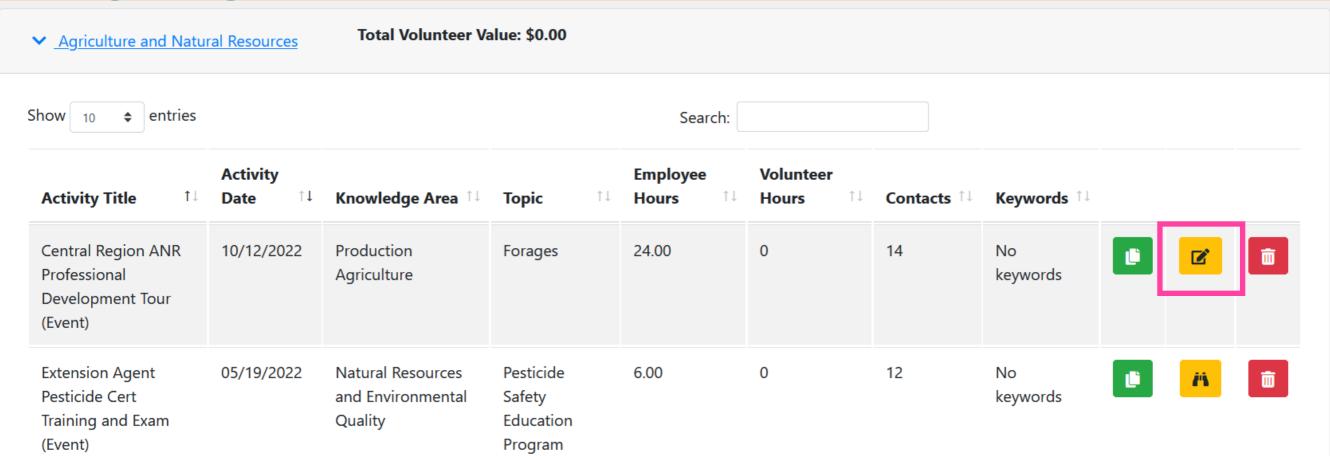

#### Edit delivery as needed.

On-site visits

Personal correspondence

Digital contacts

Mass outreach

Adjust demographics as needed. Save activity if changes are made.